## 8.6.3.3 配置安全提供器

登录报表的管理员控制台的安全提供配置页面。根据下图进行配置, 并保存更改。<br>△ ActiveReports 11 Serve × \

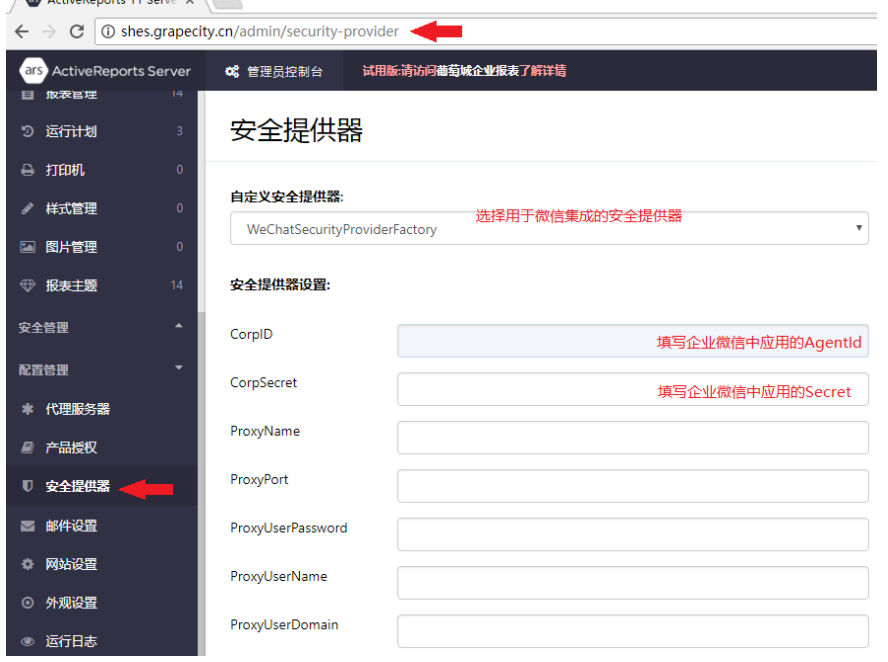